## **Step-by-step instructions on how to create a crossword puzzle**

#### Written by Nedelina Tchangalova

2016

### **STEP 1**

**Go to[: http://puzzlemaker.discoveryeducation.com/CrissCrossSetupForm.asp](http://puzzlemaker.discoveryeducation.com/CrissCrossSetupForm.asp)**

#### **50 x 50 puzzle, square size 30**

**Copy/paste the content below in the crossword puzzle maker (the bold words are the answers for the puzzlemaker program to generate the corresponding number of cells for the crossword puzzle)**

**PubMed** A searchable database from the National Library of Medicine which includes published scientific and medical literature indexed in MEDLINE.

**Worldcat** UMD Libraries catalog for finding books, e-books, articles, media & more.

**Nedelina** The first name of your librarian for the School of Public Health.

**Zotero** A citation management tool that helps you to collect, save and organize your citations.

**SPORTDiscus** An EBSCO database that covers key areas of sports medicine and related fields; content areas range from sports physiology and sports psychology to physical education and recreation.

**literature** A \_\_\_\_\_\_\_\_ review describes, summarizes and analyzes previously published literature in a field. What you want to do is demonstrate your knowledge and understanding of what the "conversation" about this topic is, identify gaps in the literature, present research pertinent to your ideas and how your research fits in with, changes, elaborates on, etc., the present conversation.

**quotations** Words borrowed from another source which match the source document word for word and surrounded by quotation marks.

**paraphrasing** Putting a passage from source material into your own words.

**summarizing** Putting the main idea(s) into your own words, including only the main point(s).

**transition** \_\_\_\_\_\_\_\_\_\_\_\_ words and phrases can create powerful links between ideas in your paper and can help your reader understand the logic of your paper.

**quoted** Use as few quotes as possible. The general rule is that a paper should include less than 20 percent \_\_\_\_\_\_\_\_\_\_\_\_\_ material.

**APA** Acronym for the American Psychological Association.

**alphabeticalorder** In APA citation style, the list of references should be in \_\_\_\_\_\_\_\_\_\_\_\_\_\_\_\_\_\_\_\_\_\_\_ by the last name of the first author of each work. (two words, no space)

**first** In APA citation style, when referring to articles, capitalize only the \_\_\_\_\_\_\_\_\_\_\_ letter of the first word of a title, the first word after a colon or a dash in the title, and proper nouns.

**hangingindentation** In a reference list in APA citation style, all lines after the first line of each entry should be indented one-half inch from the left margin. This is called \_\_\_\_\_\_\_\_\_\_\_\_\_\_\_\_\_\_\_. (two words, no space)

**capitalized** According to the APA citation style, all major words in journal titles must be

**italicized** In APA citation style, titles of journals and books must be

# **STEP 2**

**Take a screen shot (with Jing - [https://www.techsmith.com/jing.html\)](https://www.techsmith.com/jing.html) of the generated crossword puzzle and paste it in a MS Word document.**

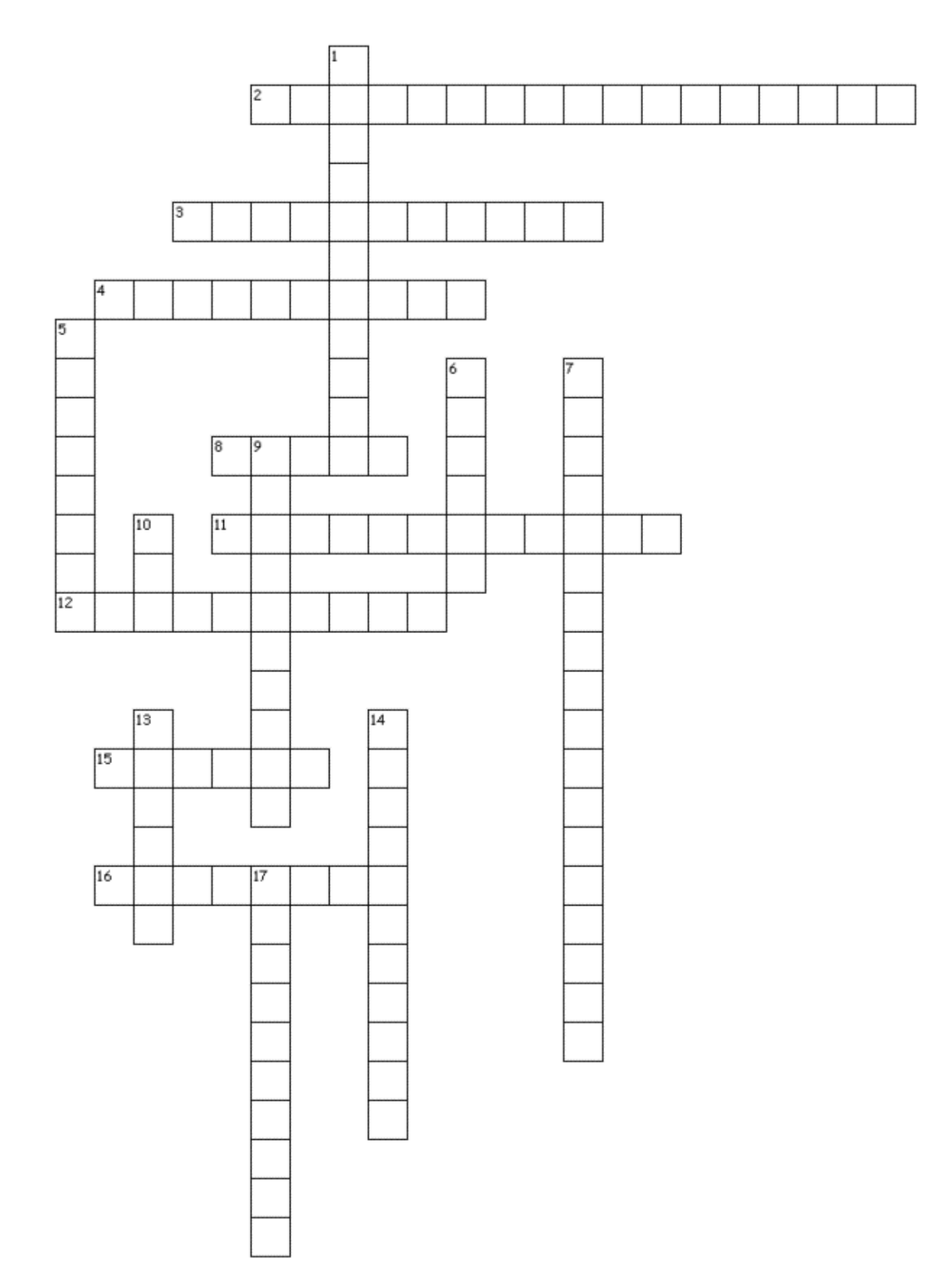

# **STEP 3**

### **Copy/paste the clues from the puzzlemaker program into MS Word document and make any formatting changes necessary.**

### **Across**

- 2. In APA citation style, the list of references should be in \_\_\_\_\_\_\_\_\_\_\_\_\_\_\_\_\_\_\_\_\_\_\_ by the last name of the first author of each work. (two words, no space)
- 3. According to the APA citation style, all major words in journal titles must be
- 4. Words borrowed from another source which match the source document word for word and surrounded by quotation marks.
- 8. In APA citation style, when referring to articles, capitalize only the letter of the first word of a title, the first word after a colon or a dash in the title, and proper nouns.
- 11. Putting a passage from source material into your own words.
- 12. \_\_\_\_\_\_\_\_\_\_\_\_ words and phrases can create powerful links between ideas in your paper and can help your reader understand the logic of your paper.
- 15. A searchable database from the National Library of Medicine which includes published scientific and medical literature indexed in MEDLINE.
- 16. The first name of your librarian for the School of Public Health.

### **Down**

- 1. An EBSCO database that covers key areas of sports medicine and related fields; content areas range from sports physiology and sports psychology to physical education and recreation.
- 5. UMD Libraries catalog for finding books, e-books, articles, media & more.
- 6. A citation management tool that helps you to collect, save and organize your citations.
- 7. In a reference list in APA citation style, all lines after the first line of each entry should be indented one-half inch from the left margin. This is called  $($ two words, no space)
- 9. In APA citation style, titles of journals and books must be
- 10. Acronym for the American Psychological Association.
- 13. Use as few quotes as possible. The general rule is that a paper should include less than 20 percent material.
- 14. Putting the main idea(s) into your own words, including only the main point(s).
- 17. A \_\_\_\_\_\_\_\_ review describes, summarizes and analyzes previously published literature in a field. What you want to do is demonstrate your knowledge and understanding of what the "conversation" about this topic is, identify gaps in the literature, present research pertinent to your ideas and how your research fits in with, changes, elaborates on, etc., the present conversation.

### **STEP 4** (optional)

**Provide an assessment tool at the end of the page to gather feedback from the students regarding using the crossword puzzle.**

**For example:** *Please provide feedback on this activity (e.g. was it difficult or time consuming, did you enjoy it, did you consult with your friends, do you wish to have more activities like this one in other classes, etc.?)*